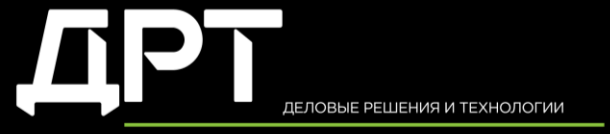

**BUSINESS SOLUTIONS AND TECHNOLOGIES** 

# **N**docsvision

Как выбрать подрядчика для перехода на налоговый мониторинг и не ошибиться?

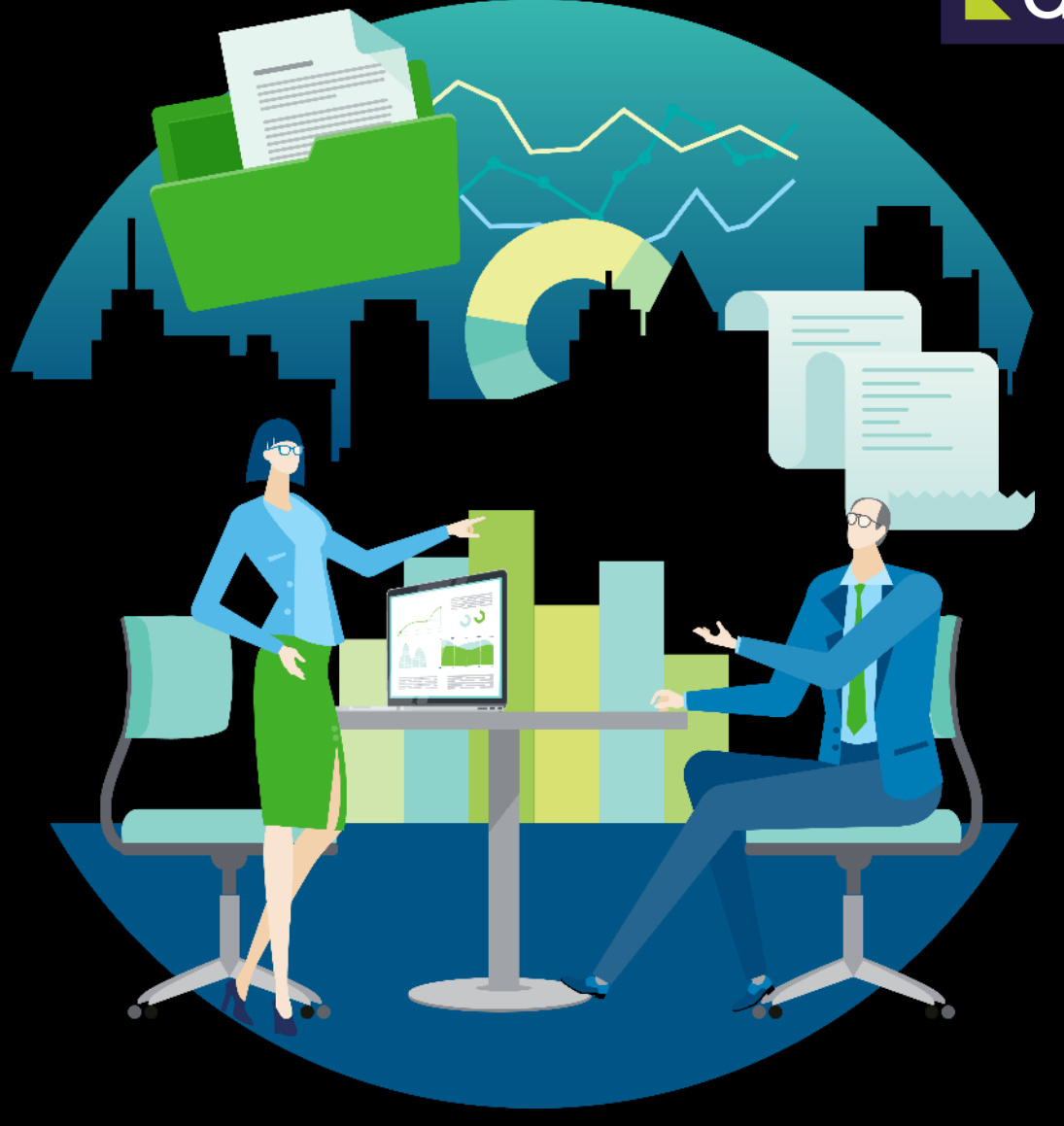

Май и июнь — время, когда компании, планирующие переход на налоговый мониторинг со следующего года, выбирают подрядчиков для реализации таких проектов. В связи с этим специалисты ДРТ при участии специалистов компании ДоксВижн подготовили **чек-лист по выбору подрядчиков в области налогового мониторинга**, который поможет заказчикам оценить объем задач и соответствие квалификации подрядчика (или группы подрядчиков) поставленным задачам.

Вступление в режим налогового мониторинга — сложный междисциплинарный проект. Для его реализации потребуется участие не только технических специалистов, но и методологов в области налогового и бухгалтерского учета, а также контрольных процедур. При этом [на рынке](https://www.cnews.ru/reviews/nalog_2023/review_table/c5f95263f2499a6ed2019e49c362850d75cdfe76) сегодня представлены предложения от ИТ-интеграторов, методологов и подрядчиков, предлагающих полный комплекс услуг в области налогового мониторинга. Реализовать проект под ключ способна далеко не каждая из этих компаний, поэтому при выборе подрядчиков важно сопоставить компетенции и своевременно привлечь в команду недостающих специалистов. Это позволит реализовать проект максимально эффективно как с точки зрения затрат, так и с позиции управления процессом.

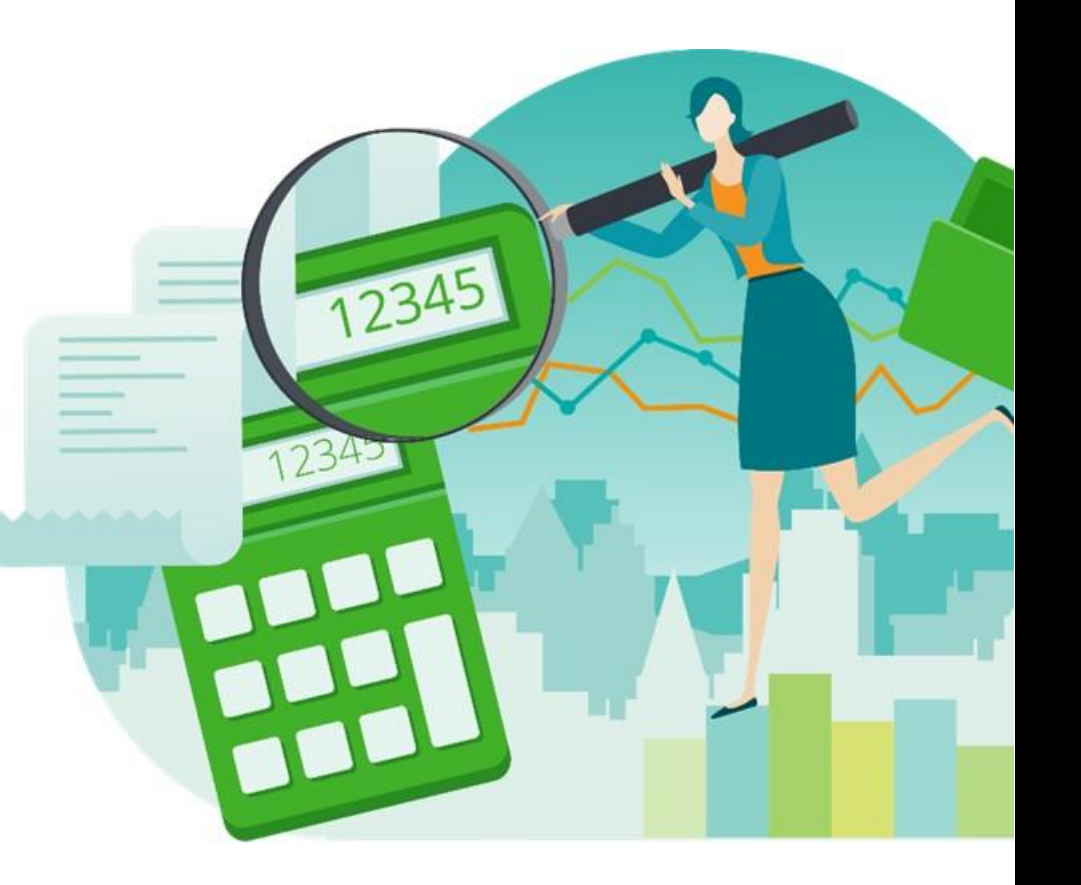

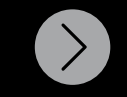

Слайд 2 из 14

# Содержание

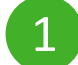

- **[Наличие проектной команды у заказчика](#page-4-0)**
- **[Определение цели проекта](#page-5-0)**
- **[Оценка состояния системы внутреннего контроля \(СВК\) заказчика](#page-6-0)**
- **[Релевантный опыт исполнителя в области ИТ](#page-7-0)-интеграции**
- **[Релевантный опыт исполнителя в области методологии налогового учета](#page-8-0)**
- **[Релевантный отраслевой опыт исполнителя](#page-9-0)**
- **[Масштабность выполняемых проектов](#page-9-0)**
- **[Синхронизация данных учетных систем заказчика и](#page-10-0) web-витрины**
- **[Подготовка электронного архива к интеграции с АИС «Налог](#page-11-0)-3**

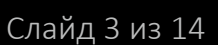

的

# <span id="page-3-0"></span>Условные обозначения

Для удобства прочтения мы разделили все рекомендации по степени их влияния на результат проекта:

 $\frac{1}{2}$ 

 $\mathbb{C}^n$ 

 $|\Xi|$ 

проект под угрозой срыва из-за ненадлежащего качества или нарушения сроков исполнения работ;

проект будет реализован, но качество/объем выполненных задач не соответствует ожиданиям заказчика;

цена проекта не учитывает объем задач;

возможны налоговые доначисления после внедрения.

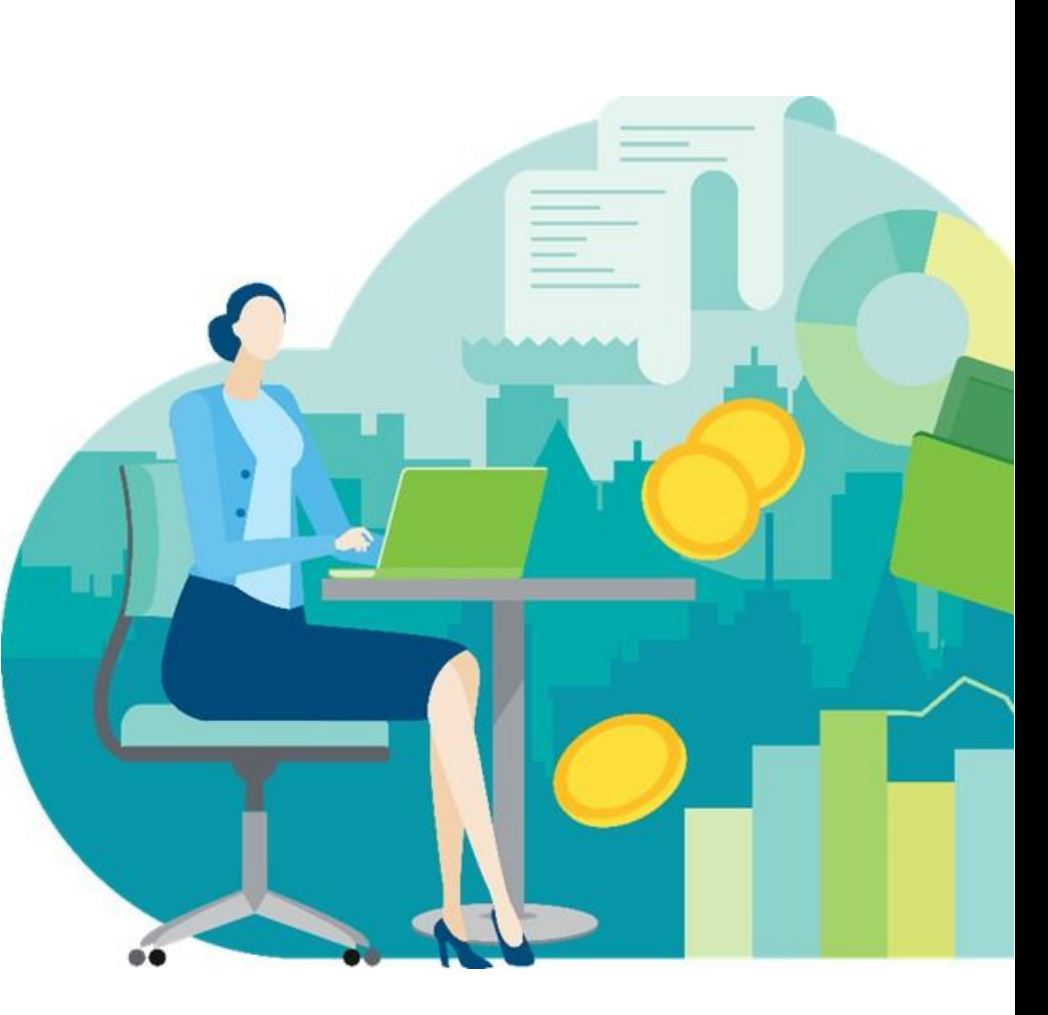

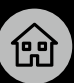

- 1. Наличие проектной [команды у заказчика](#page-4-0)
- 2. [Определение цели](#page-5-0)  проекта
- 3. Оценка состояния системы внутреннего [контроля \(СВК\) заказчика](#page-6-0)
- 4. Релевантный опыт [исполнителя в области](#page-7-0)  ИТ-интеграции
- 5. Релевантный опыт исполнителя в области [методологии налогового](#page-8-0)  учета
- 6. [Релевантный отраслевой](#page-9-0)  опыт исполнителя
- 7. Масштабность [выполняемых проектов](#page-9-0)
- 8. Синхронизация данных [учетных систем заказчика](#page-10-0)  и web-витрины
- 9. [Подготовка электронного](#page-11-0)  архива к интеграции с АИС «Налог-3»

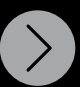

<span id="page-4-0"></span>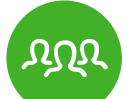

#### 1. Наличие проектной команды у заказчика

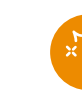

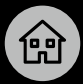

#### **1. Наличие проектной [команды у заказчика](#page-4-0)**

- 2. [Определение цели](#page-5-0)  проекта
- 3. Оценка состояния системы внутреннего [контроля \(СВК\) заказчика](#page-6-0)
- 4. Релевантный опыт [исполнителя в области](#page-7-0)  ИТ-интеграции
- 5. Релевантный опыт исполнителя в области [методологии налогового](#page-8-0)  учета
- 6. [Релевантный отраслевой](#page-9-0)  опыт исполнителя
- 7. Масштабность [выполняемых проектов](#page-9-0)
- 8. Синхронизация данных [учетных систем заказчика](#page-10-0)  и web-витрины
- 9. [Подготовка электронного](#page-11-0)  архива к интеграции с АИС «Налог-3»

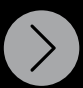

[Контакты](#page-12-0)

Слайд 5 из 14

Прежде всего, заказчику необходимо сформировать команду, которая будет участвовать в проекте по вступлению в режим налогового мониторинга и взаимодействовать с будущим подрядчиком.

Проектная команда должна включать:

- налоговых/финансовых специалистов, понимающих методологию проекта;
- ИТ-специалистов, которые будут сопровождать техническую работу по проекту;
- специалистов по внутреннему контролю (если таковой предусмотрен);
- проектного менеджера, отвечающего за организацию работы в команде (такой специалист нужен в команде даже при наличии подрядчика, но если вы не можете выделить исполнителя, подрядчик должен заранее понимать, что заказчик будет ожидать от него замещения этой роли).

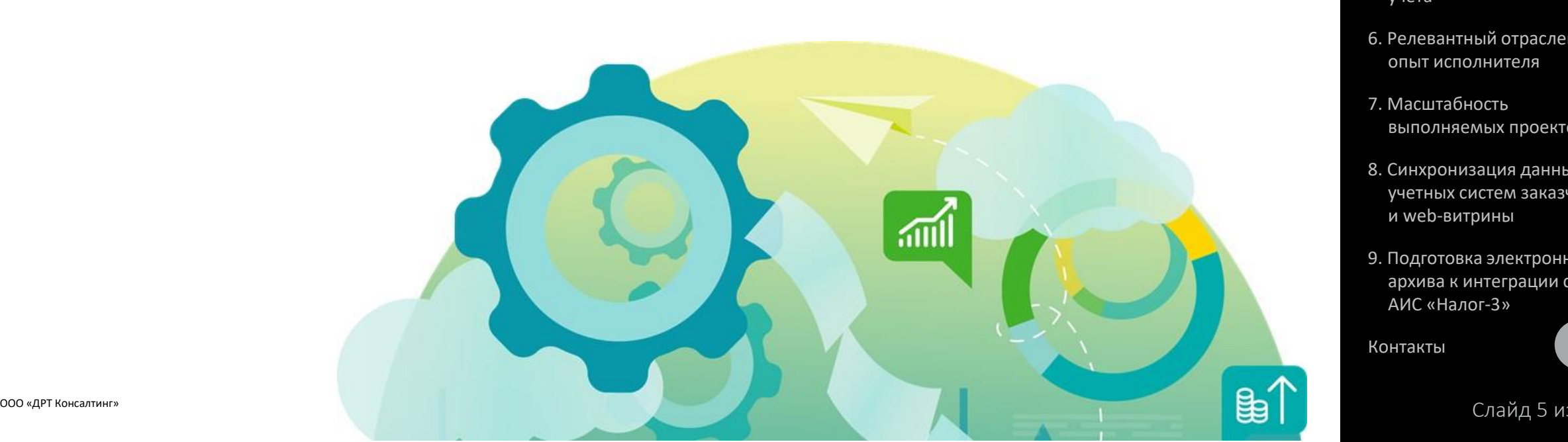

<span id="page-5-0"></span>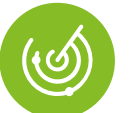

подрядчика.

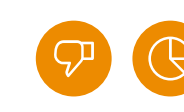

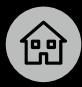

1. Наличие проектной [команды у заказчика](#page-4-0)

#### **2. [Определение цели](#page-5-0)  проекта**

- 3. Оценка состояния системы внутреннего [контроля \(СВК\) заказчика](#page-6-0)
- 4. Релевантный опыт [исполнителя в области](#page-7-0)  ИТ-интеграции
- 5. Релевантный опыт исполнителя в области [методологии налогового](#page-8-0)  учета
- 6. [Релевантный отраслевой](#page-9-0)  опыт исполнителя
- 7. Масштабность [выполняемых проектов](#page-9-0)
- 8. Синхронизация данных [учетных систем заказчика](#page-10-0)  и web-витрины
- 9. [Подготовка электронного](#page-11-0)  архива к интеграции с АИС «Налог-3»

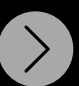

[Контакты](#page-12-0)

Важно четко определить цель проекта по вступлению в режим налогового мониторинга, поскольку от этого зависит круг задач

- Самой простой целью может быть снижение общей административной нагрузки на финансовый блок. В этом случае вы останетесь удовлетворены работой подрядчика при оказании базового объема услуг по трансформации взаимодействия.
- Если результатом для вас является снижение размера штрафов, то подрядчик должен обладать опытом запроса и согласования мотивированного мнения ФНС России, что предполагает наличие у него компетенций в сфере налогового учета, разрешения налоговых споров и взаимодействия с ФНС.
- Еще более комплексной задачей может быть переход на режим налогового мониторинга для участников соглашений о защите и поощрении капиталовложений (СЗПК). Объем контрольных процедур для получателей государственной поддержки будет расширен, от подрядчика потребуются дополнительные компетенции в области методологии и взаимодействия с государственными органами (например, с Минэкономразвития России).

*Приведенные выше примеры* демонстрируют различия в перечне задач, реализуемых в рамках проекта. Это влияет не только на соответствие вашим ожиданиям, но и на стоимость услуг подрядчика. Если вы проводите тендер, нужно удостовериться в том, что все подрядчики предоставили ценовое предложение на одинаковый набор услуг. Только в этом случае можно сделать верный вывод о предложенных ценах.

Преимуществом подрядчика при реализации проектов для участников СЗПК может стать применение методологии возмещения затрат заказчика на ИТ-инфраструктуру инвестиционного проекта.

Слайд 6 из 14

<span id="page-6-0"></span>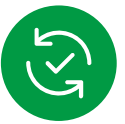

## 3. Оценка состояния системы внутреннего контроля (СВК) заказчика

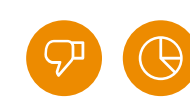

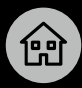

- 1. Наличие проектной [команды у заказчика](#page-4-0)
- 2. [Определение цели](#page-5-0)  проекта
- **3. Оценка состояния [системы внутреннего](#page-6-0)  контроля (СВК) заказчика**
- 4. Релевантный опыт [исполнителя в области](#page-7-0)  ИТ-интеграции
- 5. Релевантный опыт исполнителя в области [методологии налогового](#page-8-0)  учета
- 6. [Релевантный отраслевой](#page-9-0)  опыт исполнителя
- 7. Масштабность [выполняемых проектов](#page-9-0)
- 8. Синхронизация данных [учетных систем заказчика](#page-10-0)  и web-витрины
- 9. [Подготовка электронного](#page-11-0)  архива к интеграции с АИС «Налог-3»

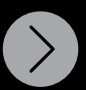

[Контакты](#page-12-0)

Слайд 7 из 14

Для проведения налогового мониторинга необходимо наличие контрольных процедур в области методологии налогового учета. Как правило, эти контрольные процедуры предусмотрены в рамках общей СВК заказчика. Проект по переходу на налоговый мониторинг должен сопровождаться диагностикой СВК (силами заказчика или подрядчика). Если заказчик уверен в качестве работы СВК, то этот этап проекта может быть по договоренности исключен из периметра задач.

При отсутствии СВК или ее недостаточной зрелости заказчик и подрядчик должны совместно принять решение об объеме внедрения контрольных процедур и выбрать подход к их организации: функциональный (на основании бизнес-процессов) или риск-ориентированный (на основании ключевых рисков и инцидентов). Подробнее о подходах к построению СВК, а также об уровне зрелости СВК в российских компаниях и тенденциях развития вы можете узнать [из нашей презентации](https://t.me/protaxmonitoring/30).

При необходимости доработки СВК наличие у подрядчика опыта разработки и внедрения собственного решения в этой области с учетом специфичных задач в рамках налогового мониторинга существенно повысит качество реализации проекта. Важно понимать, что доработка СВК не входит в стандартный перечень услуг подрядчиков и будет влиять на стоимость проекта. При проведении тендера также важно удостовериться в том, что все подрядчики представили ценовые предложения на равный объем услуг.

<span id="page-7-0"></span>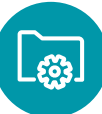

## 4. Релевантный опыт исполнителя в области ИТ-интеграции

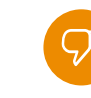

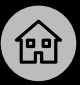

- 1. Наличие проектной [команды у заказчика](#page-4-0)
- 2. [Определение цели](#page-5-0)  проекта
- 3. Оценка состояния системы внутреннего [контроля \(СВК\) заказчика](#page-6-0)
- **4. Релевантный опыт [исполнителя в области](#page-7-0)  ИТ-интеграции**
- 5. Релевантный опыт исполнителя в области [методологии налогового](#page-8-0)  учета
- 6. [Релевантный отраслевой](#page-9-0)  опыт исполнителя
- 7. Масштабность [выполняемых проектов](#page-9-0)
- 8. Синхронизация данных [учетных систем заказчика](#page-10-0)  и web-витрины
- 9. [Подготовка электронного](#page-11-0)  архива к интеграции с АИС «Налог-3»

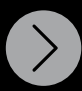

[Контакты](#page-12-0)

Слайд 8 из 14

Участников современного рынка витрин можно разделить на поставщиков решений и интеграторов. В настоящее время существует крайне мало подрядчиков, которые способны внедрить абсолютно все виды витрин данных. Учитывая этот факт, подрядчика следует выбирать, в частности, исходя из наличия у него достаточного опыта внедрения (подтверждается благодарственными письмами по итогам реализованных проектов) или сертификатов от поставщиков витрин данных о прохождении специалистами подрядчика соответствующего обучения.

Оптимальным является вариант, когда решение о выборе витрины принимается после диагностики ИТ-процессов:

- Если заказчик в качестве учетной системы использует конфигурацию 1С, которая позволяет легко внедрить стандартные продукты 1С по налоговому мониторингу, стоит задуматься о привлечении подрядчика, который специализируется на данных продуктах и способен внедрить решение ГНИВЦ на платформе 1С для интеграции с АИС «Налог-3».
- Если у заказчика гетерогенный (разнородный) ИТ-ландшафт и/или применяются иные ERP-системы (SAP, Oracle и другие), стоит рассматривать подрядчиков, внедряющих web-решения отечественных поставщиков, которые располагают функционалом для интеграции с АИС «Налог-3».

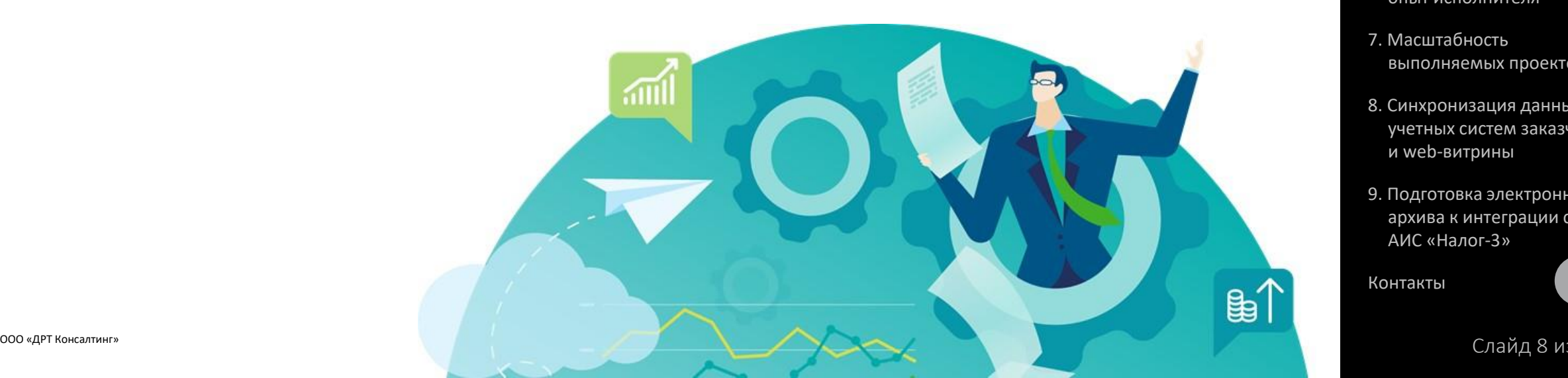

<span id="page-8-0"></span>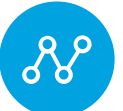

### 5. Релевантный опыт исполнителя в области методологии налогового учета

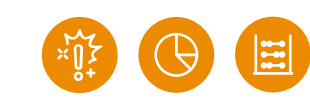

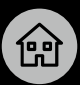

- Важно, чтобы в команде подрядчика **было выделено направление в сфере налогового мониторинга**, в рамках которого, помимо ИТ-специалистов, будут работать эксперты-методологи в области:
- налогового и бухгалтерского учета (следует удостовериться, что, помимо общего понимания налоговых рисков, подрядчик понимает специфику их выявления при анализе данных учетных систем, а также контрольных процедур для их предотвращения);
- СВК и контрольных процедур, необходимых для проведения налогового мониторинга;
- внедрения и настройки GRC-решений.

*Большую роль играет наличие у подрядчика опыта разработки методологии под конкретную витрину данных, а также опыта формирования регламентов информационного взаимодействия и сопутствующих документов.* 

При отсутствии релевантного опыта заказчик рискует внедрить пакетное решение, в котором не будут приняты во внимание особенности учета, рисков и контрольных процедур, необходимых для предоставления ФНС качественных данных. Это может повлечь доначисление налоговых обязательств на этапе проектной эксплуатации. Обращаем внимание на тот факт, что сотрудники ФНС часто бывают не удовлетворены качеством матриц рисков и контрольных процедур (МРиКП) и регламентов информационного взаимодействия (РИВ), в случае если поставщик услуг придерживается шаблонного принципа работы. Налоговому органу важно понимать, что эти документы были подготовлены для конкретного налогоплательщика и содержат достоверную информацию о его процессах, контрольных процедурах и рисках. ФНС имеет право отказать налогоплательщику во вступлении в режим налогового мониторинга, если предоставленные сведения оказались недостоверными. Мы рекомендуем также критично относиться к предложению поставщика услуг предоставить шаблон матрицы или шаблон РИВ для самостоятельного заполнения.

#### 3. Оценка состояния системы внутреннего [контроля \(СВК\) заказчика](#page-6-0)

1. Наличие проектной [команды у заказчика](#page-4-0)

2. [Определение цели](#page-5-0) 

проекта

- 4. Релевантный опыт [исполнителя в области](#page-7-0)  ИТ-интеграции
- **5. Релевантный опыт исполнителя в области [методологии налогового](#page-8-0)  учета**
- 6. [Релевантный отраслевой](#page-9-0)  опыт исполнителя
- 7. Масштабность [выполняемых проектов](#page-9-0)
- 8. Синхронизация данных [учетных систем заказчика](#page-10-0)  и web-витрины
- 9. [Подготовка электронного](#page-11-0)  архива к интеграции с АИС «Налог-3»

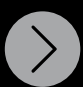

[Контакты](#page-12-0)

<span id="page-9-0"></span>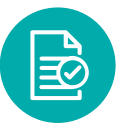

## 6. Релевантный отраслевой опыт исполнителя

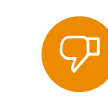

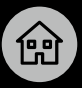

- 1. Наличие проектной [команды у заказчика](#page-4-0)
- 2. [Определение цели](#page-5-0)  проекта
- 3. Оценка состояния системы внутреннего [контроля \(СВК\) заказчика](#page-6-0)
- 4. Релевантный опыт [исполнителя в области](#page-7-0)  ИТ-интеграции
- 5. Релевантный опыт исполнителя в области [методологии налогового](#page-8-0)  учета
- **6. [Релевантный отраслевой](#page-9-0)  опыт исполнителя**
- **7. Масштабность [выполняемых проектов](#page-9-0)**
- 8. Синхронизация данных [учетных систем заказчика](#page-10-0)  и web-витрины
- 9. [Подготовка электронного](#page-11-0)  архива к интеграции с АИС «Налог-3»

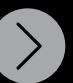

#### [Контакты](#page-12-0)

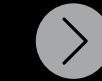

- 
- Слайд 10 из 14

Релевантный отраслевой опыт (например, в области налогового консультирования, аудита, разработки методологии СВК, операционной эффективности, автоматизации учетных процессов и т.д.) формирует у подрядчика глубокое понимание процессов и рисков участников конкретной отрасли. Это позволяет улучшить взаимопонимание проектных команд заказчика и исполнителя и в конечном итоге может сократить сроки реализации проекта.

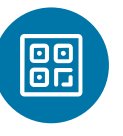

#### 7. Масштабность выполняемых проектов

Если заказчик — группа компаний, то важным критерием при выборе подрядчика является наличие у него опыта выполнения проектов по тиражированию решения по вступлению в режим налогового мониторинга на несколько дочерних компаний клиента с учетом требований ФНС к участникам этого процесса. Специфика учета в отдельных компаниях группы может влиять на выбор подхода к раскрытию информации. Также на практике особую сложность вызывает наличие среди участников группы компаний пользователей операционных систем, отличных от основной ERP-системы группы.

При недостаточном внимании к особенностям дочерних компаний группы проект может быть не сдан в срок или привести к возникновению налоговых рисков на этапе проектной эксплуатации.

<span id="page-10-0"></span>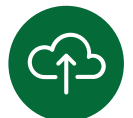

# 8. Синхронизация данных учетных систем заказчика и web-витрины

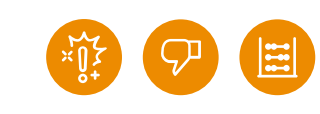

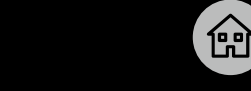

- 1. Наличие проектной [команды у заказчика](#page-4-0)
- 2. [Определение цели](#page-5-0)  проекта
- 3. Оценка состояния системы внутреннего [контроля \(СВК\) заказчика](#page-6-0)
- 4. Релевантный опыт [исполнителя в области](#page-7-0)  ИТ-интеграции
- 5. Релевантный опыт исполнителя в области [методологии налогового](#page-8-0)  учета
- 6. [Релевантный отраслевой](#page-9-0)  опыт исполнителя
- 7. Масштабность [выполняемых проектов](#page-9-0)
- **8. [Синхронизация данных](#page-10-0)  учетных систем заказчика и webвитрины**
- 9. [Подготовка электронного](#page-11-0)  архива к интеграции с АИС «Налог-3»

[Контакты](#page-12-0)

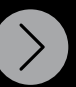

Если заказчик сделал выбор в пользу внедрения витрин данных в виде web-решения, необходимо обратить внимание на объем услуг, предоставляемых подрядчиком. Особенно это касается реализации необходимых доработок на стороне исходных систем. В частности, если при постановке задачи подчеркивается, что необходимо доработать витрины данных и их интеграционные механизмы под требования заказчика, это не гарантирует, что реализация передачи данных будет выполнена успешно. Такая формулировка требует уточнения, поскольку оставляет открытыми следующие вопросы:

- Существуют ли в системе все данные, необходимые для полноценного наполнения витрины данных. Если нет, как эти данные будут попадать в витрину данных, и кто в рамках проекта будет ответственен за механизм передачи данных.
- Если данных достаточно, обеспечено ли их корректное представление в исходных системах с точки зрения классификации и порядка и является ли аналитическое наполнение достаточным? В случае отрицательного ответа необходимо определить круг лиц, ответственных за дополнительное обогащение данных и/или приведение их к необходимому виду в рамках проекта.
- И, наконец, кто будет отвечать за настройку интеграционных механизмов на стороне исходных систем?

*Кроме того, совместно с подрядчиком следует определить количество интеграционных механизмов, необходимых для полноценного наполнения витрины данных, учитывая то, каким образом данные будут распределены по различным системам.*

Обсуждение и утверждение ответов на поставленные вопросы позволит заказчику:

- запланировать работу внутренних технических специалистов при их наличии или запросить уточненное предложение у подрядчика;
- определить функциональные возможности витрины данных;
- снизить риски возникновения дополнительных затрат в рамках проекта.

Слайд 11 из 14

<span id="page-11-0"></span>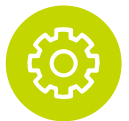

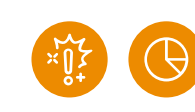

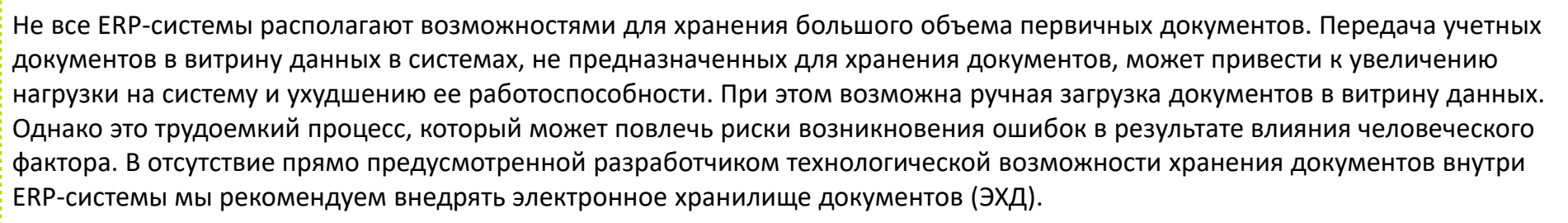

В рамках проекта по переходу на налоговый мониторинг подрядчик должен проверить готовность ЭХД к интеграции с АИС «Налог-3» (или готовность ERP-системы к передаче документов в витрину данных) и при необходимости осуществить доработку системы (возможно, совместно с заказчиком). Важно понимать, что задача по внедрению ЭХД зачастую не закладывается подрядчиками в стоимость проекта. При проектировании ЭХД мы рекомендуем заранее продумать его функциональность, а затем проверить, заложена ли эта услуга в коммерческое предложение.

Ключевыми критериями выбора системы для ЭХД являются:

- масштабируемая архитектура для надежного хранения десятков и сотен терабайт документов в архиве и гарантированного предоставления доступа к ним;
- поддержка работы в гибридном формате, позволяющем загружать и хранить в ЭХД как бумажные документы в виде сканкопий, так и электронные документы, поступающие от операторов ЭДО;
- готовые интеграционные шлюзы к ERP-системам (SAP, 1C и т. д.) для настройки связи документов в ЭХД с финансовыми операциями в учетной системе;
- отсутствие ограничений по настройке и доработке ЭХД как технических (Low-Code-инструменты, открытый API и т. д.), так и организационных (без зависимости от правообладателей или поставщиков решений).

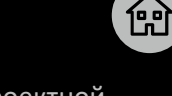

- 1. Наличие проектной [команды у заказчика](#page-4-0)
- 2. [Определение цели](#page-5-0)  проекта
- 3. Оценка состояния системы внутреннего [контроля \(СВК\) заказчика](#page-6-0)
- 4. Релевантный опыт [исполнителя в области](#page-7-0)  ИТ-интеграции
- 5. Релевантный опыт исполнителя в области [методологии налогового](#page-8-0)  учета
- 6. [Релевантный отраслевой](#page-9-0)  опыт исполнителя
- 7. Масштабность [выполняемых проектов](#page-9-0)
- 8. Синхронизация данных [учетных систем заказчика](#page-10-0)  и web-витрины
- **9. Подготовка [электронного архива к](#page-11-0)  интеграции с АИС «Налог-3»**

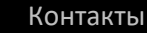

Слайд 12 из 14

# <span id="page-12-0"></span>Контакты

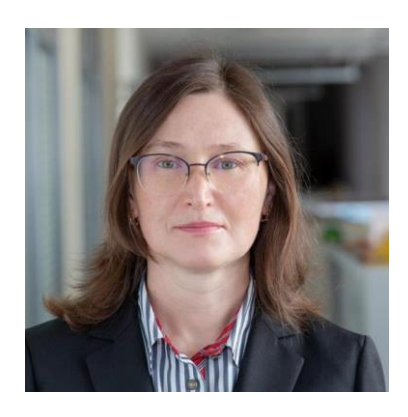

### **Юлия Орлова**

**Партнер, руководитель направления налогового мониторинга ДРТ Департамент налогов и права** +7 (495) 787 06 00 (доб. 1720) [yorlova@delret.ru](mailto:yorlova@delret.ru)

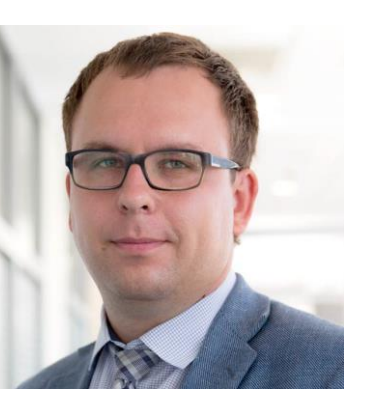

#### **Андрей Сотников**

#### **Партнер**

**Департамент управленческого консультирования** +7 (495) 787 06 00 (доб. 5460) [asotnikov@delret.ru](mailto:asotnikov@delret.ru)

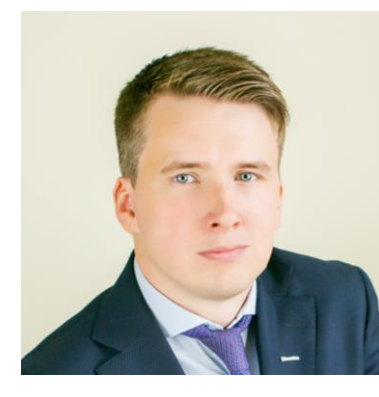

# **Алексей Рождественский Эксперт по продукту ЭХД ДоксВижн**

[alexey.r@docsvision.com](mailto:alexey.r@docsvision.com) [www.docsvision.com](http://www.docsvision.com/)

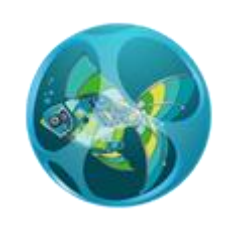

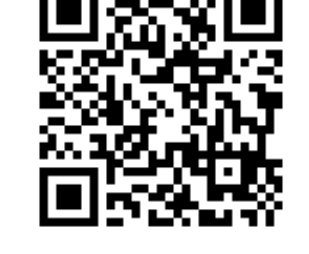

Все новости налогового [мониторинга на нашем канале](https://t.me/protaxmonitoring) [«PRO.Налоговый](https://t.me/protaxmonitoring) Мониторинг»

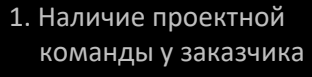

 $\left[\bigoplus\right]$ 

- 2. [Определение цели](#page-5-0)  проекта
- 3. Оценка состояния системы внутреннего [контроля \(СВК\) заказчика](#page-6-0)
- 4. Релевантный опыт [исполнителя в области](#page-7-0)  ИТ-интеграции
- 5. Релевантный опыт исполнителя в области [методологии налогового](#page-8-0)  учета
- 6. [Релевантный отраслевой](#page-9-0)  опыт исполнителя
- 7. Масштабность [выполняемых проектов](#page-9-0)
- 8. Синхронизация данных [учетных систем заказчика](#page-10-0)  и web-витрины
- 9. [Подготовка электронного](#page-11-0)  архива к интеграции с АИС «Налог-3»

**[Контакты](#page-12-0)**

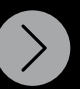

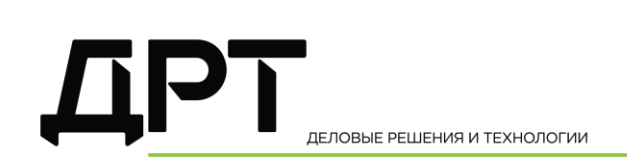

BUSINESS SOLUTIONS AND TECHNOLOGIES

Настоящее сообщение содержит информацию только общего характера. При этом компании Группы ДРТ (АО ДРТ и его аффилированные лица) не предоставляют посредством данного сообщения каких-либо консультаций или услуг профессионального характера. Прежде чем принять какое-либо решение или предпринять какие-либо действия, которые могут отразиться на вашем финансовом положении или состоянии дел, проконсультируйтесь с квалифицированным специалистом. Ни одно из юридических лиц, входящих в Группу ДРТ, не несет ответственности за какие-либо убытки, понесенные любым лицом, использующим настоящее сообщение.

ООО «ДРТ Консалтинг»